## C.P. AGRAWAL & ASSOCIATES CHARTERED ACCOUNTANTS

## **HOW TO CHECK TDS REFUND STATUS ONLINE?**

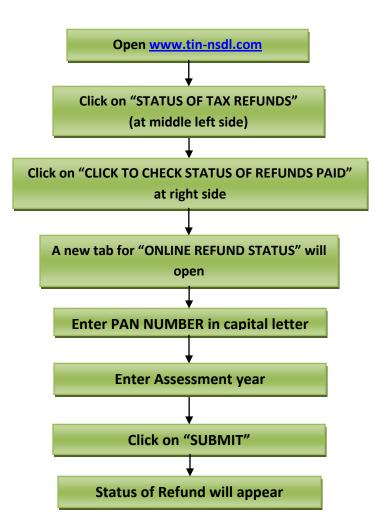

C.P. AGRAWAL & ASSOCIATES, CHARTERED ACCOUNTANTS, 142-GF, CHITRA VIHAR, DELHI-92 Office: 011-22432385, 22041720, 22041721, 22521627, Mob: 9312221571 Mail: info@cacpa.in, c\_p\_aggarwal@yahoo.com. Web: www.cacpa.in